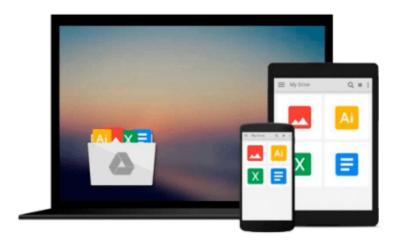

## Beginning Power BI with Excel 2013: Self-Service Business Intelligence Using Power Pivot, Power View, Power Query, and Power Map by Clark, Dan (2014) Paperback

Dan Clark

Download now

Click here if your download doesn"t start automatically

### **Beginning Power BI with Excel 2013: Self-Service Business** Intelligence Using Power Pivot, Power View, Power Query, and Power Map by Clark, Dan (2014) Paperback

Dan Clark

Beginning Power BI with Excel 2013: Self-Service Business Intelligence Using Power Pivot, Power View, Power Query, and Power Map by Clark, Dan (2014) Paperback Dan Clark

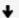

**Download** Beginning Power BI with Excel 2013: Self-Service B ...pdf

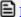

Read Online Beginning Power BI with Excel 2013: Self-Service ...pdf

Download and Read Free Online Beginning Power BI with Excel 2013: Self-Service Business Intelligence Using Power Pivot, Power View, Power Query, and Power Map by Clark, Dan (2014) Paperback Dan Clark

#### From reader reviews:

#### **Morgan Woods:**

Do you have favorite book? Should you have, what is your favorite's book? Guide is very important thing for us to find out everything in the world. Each reserve has different aim or even goal; it means that e-book has different type. Some people truly feel enjoy to spend their time to read a book. They are reading whatever they consider because their hobby is reading a book. Consider the person who don't like looking at a book? Sometime, man feel need book whenever they found difficult problem as well as exercise. Well, probably you'll have this Beginning Power BI with Excel 2013: Self-Service Business Intelligence Using Power Pivot, Power View, Power Query, and Power Map by Clark, Dan (2014) Paperback.

#### Roger Hodge:

Inside other case, little people like to read book Beginning Power BI with Excel 2013: Self-Service Business Intelligence Using Power Pivot, Power View, Power Query, and Power Map by Clark, Dan (2014) Paperback. You can choose the best book if you'd prefer reading a book. As long as we know about how is important a new book Beginning Power BI with Excel 2013: Self-Service Business Intelligence Using Power Pivot, Power View, Power Query, and Power Map by Clark, Dan (2014) Paperback. You can add knowledge and of course you can around the world with a book. Absolutely right, simply because from book you can recognize everything! From your country until finally foreign or abroad you will find yourself known. About simple matter until wonderful thing it is possible to know that. In this era, we can open a book or maybe searching by internet unit. It is called e-book. You need to use it when you feel bored stiff to go to the library. Let's learn.

#### **Kenneth Armstrong:**

That reserve can make you to feel relax. That book Beginning Power BI with Excel 2013: Self-Service Business Intelligence Using Power Pivot, Power View, Power Query, and Power Map by Clark, Dan (2014) Paperback was colorful and of course has pictures around. As we know that book Beginning Power BI with Excel 2013: Self-Service Business Intelligence Using Power Pivot, Power View, Power Query, and Power Map by Clark, Dan (2014) Paperback has many kinds or type. Start from kids until teens. For example Naruto or Investigation company Conan you can read and think you are the character on there. Therefore, not at all of book are make you bored, any it makes you feel happy, fun and unwind. Try to choose the best book for yourself and try to like reading that.

#### Mark Brainerd:

As a pupil exactly feel bored for you to reading. If their teacher inquired them to go to the library in order to make summary for some reserve, they are complained. Just minor students that has reading's spirit or real their passion. They just do what the teacher want, like asked to go to the library. They go to right now there

but nothing reading critically. Any students feel that looking at is not important, boring as well as can't see colorful photographs on there. Yeah, it is for being complicated. Book is very important for you personally. As we know that on this time, many ways to get whatever we want. Likewise word says, ways to reach Chinese's country. So, this Beginning Power BI with Excel 2013: Self-Service Business Intelligence Using Power Pivot, Power View, Power Query, and Power Map by Clark, Dan (2014) Paperback can make you really feel more interested to read.

Download and Read Online Beginning Power BI with Excel 2013: Self-Service Business Intelligence Using Power Pivot, Power View, Power Query, and Power Map by Clark, Dan (2014) Paperback Dan Clark #DCGM7L4AJYP

# Read Beginning Power BI with Excel 2013: Self-Service Business Intelligence Using Power Pivot, Power View, Power Query, and Power Map by Clark, Dan (2014) Paperback by Dan Clark for online ebook

Beginning Power BI with Excel 2013: Self-Service Business Intelligence Using Power Pivot, Power View, Power Query, and Power Map by Clark, Dan (2014) Paperback by Dan Clark Free PDF d0wnl0ad, audio books, books to read, good books to read, cheap books, good books, online books, books online, book reviews epub, read books online, books to read online, online library, greatbooks to read, PDF best books to read, top books to read Beginning Power BI with Excel 2013: Self-Service Business Intelligence Using Power Pivot, Power View, Power Query, and Power Map by Clark, Dan (2014) Paperback by Dan Clark books to read online.

Online Beginning Power BI with Excel 2013: Self-Service Business Intelligence Using Power Pivot, Power View, Power Query, and Power Map by Clark, Dan (2014) Paperback by Dan Clark ebook PDF download

Beginning Power BI with Excel 2013: Self-Service Business Intelligence Using Power Pivot, Power View, Power Query, and Power Map by Clark, Dan (2014) Paperback by Dan Clark Doc

Beginning Power BI with Excel 2013: Self-Service Business Intelligence Using Power Pivot, Power View, Power Query, and Power Map by Clark, Dan (2014) Paperback by Dan Clark Mobipocket

Beginning Power BI with Excel 2013: Self-Service Business Intelligence Using Power Pivot, Power View, Power Query, and Power Map by Clark, Dan (2014) Paperback by Dan Clark EPub